# $(\cdot)$ DEMIG PA SE <sup>1</sup> **SPELREGELS**

# **OVERZICHT**

2

De naties van de wereld erkennen de overweldigende bedreiging van natuurrampen voor de mensheid en hebben actie ondernomen om een Crisisreactie-eenheid samen te stellen: een eliteteam van doktoren en specialisten. Met een speciaal uitgerust vliegtuig zijn zij in staat om levensreddende middelen voor te bereiden tijdens de vlucht, waardoor ze in staat zijn om adequate eerste hulp te bieden aan steden over de hele wereld.

*Pandemic: Rapid Response* is een race tegen de klok. Je dient jouw speelbeurten zo snel mogelijk af te ronden, waarbij je dobbelstenen gebruikt om hulpmiddelen te maken en deze te leveren aan noodlijdende steden. Nieuwe rampen blijven zich voordoen terwijl de timer loopt, dus jij en je team moeten snel en gecoördineerd samenwerken om je missie te volbrengen!

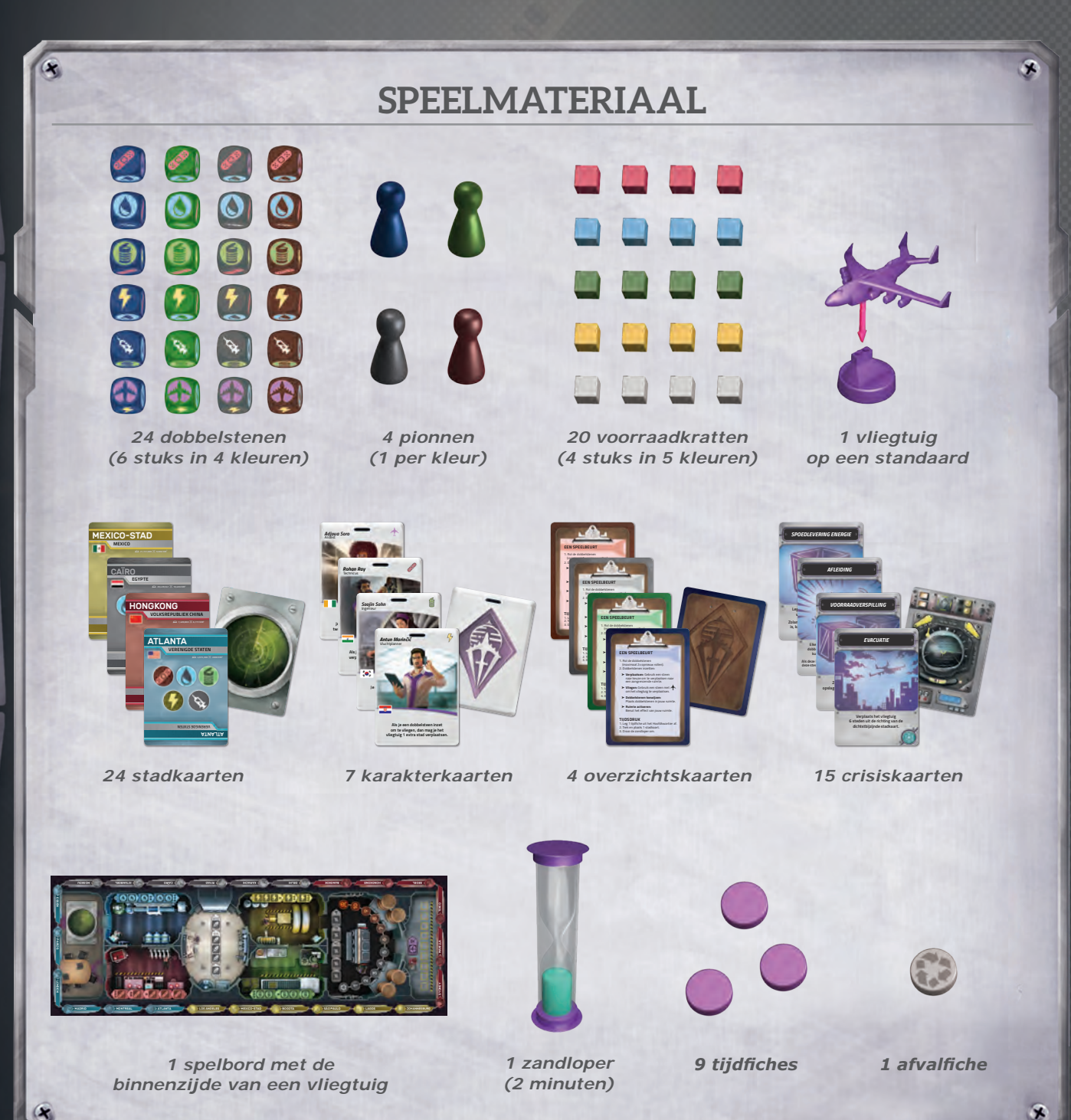

# VOORBEREIDING

- 1. Plaats het spelbord in het midden van de tafel.
- 2. Plaats het afvalfiche op het eerste veld van het afvalspoor.
- 3. Plaats in elk van de vijf voorraadruimtes de vier voorraadkratten in de bijbehorende kleur op het bord.
- 4. Plaats de zandloper en **drie tijdfiches** op het bord in het Hoofdkwartier (a). Plaats de overige zes tijdfiches naast het bord bij de opslagruimte als voorraad (b).
- 5. Schud de stadkaarten en leg er één open neer; plaats het vliegtuig in die stad op de vliegroute aan de rand van het bord en leg de kaart terug in de doos.
- 6. Leg twee stadkaarten open en plaats ze naast de bijhorende steden op de vliegroute aan de rand van het bord. Plaats daarna 3 stadkaarten gesloten in een stapel in het Hoofdkwartier zonder deze te bekijken. Plaats de overige stadkaarten terug in de doos.

7. Schud de karakterkaarten en leg er één open bij elke speler. Plaats de overige karakterkaarten terug in de doos.

**Let op:** Als je het spel voor de eerste keer speelt, raden we aan om de volgende karakters uit het spel te laten: Directrice, Recycler, en Voorraadspecialist.

- 8. Elke speler kiest een pion en neemt de zes bijbehorende dobbelstenen en de overzichtskaart in dezelfde kleur. Plaats je pion in de ruimte die wordt weergegeven op de rechterbovenzijde van jouw karakterkaart. Plaats je overzichtskaart open voor je op tafel. Leg alle overige pionnen, dobbelstenen en kaarten terug in de doos.
- 9. De speler die het meest recentelijk met een vliegtuig heeft gereisd, mag het spel beginnen.

**Let op:** Crisiskaarten bieden meer variatie aan het spel, maar zorgen ook dat het spel lastiger wordt. Als je een ervaren speler bent en met de crisiskaarten wil spelen, ga dan naar pagina 7 en bekijk de sectie "Crisiskaarten" voor de bijhorende regels en instructies.

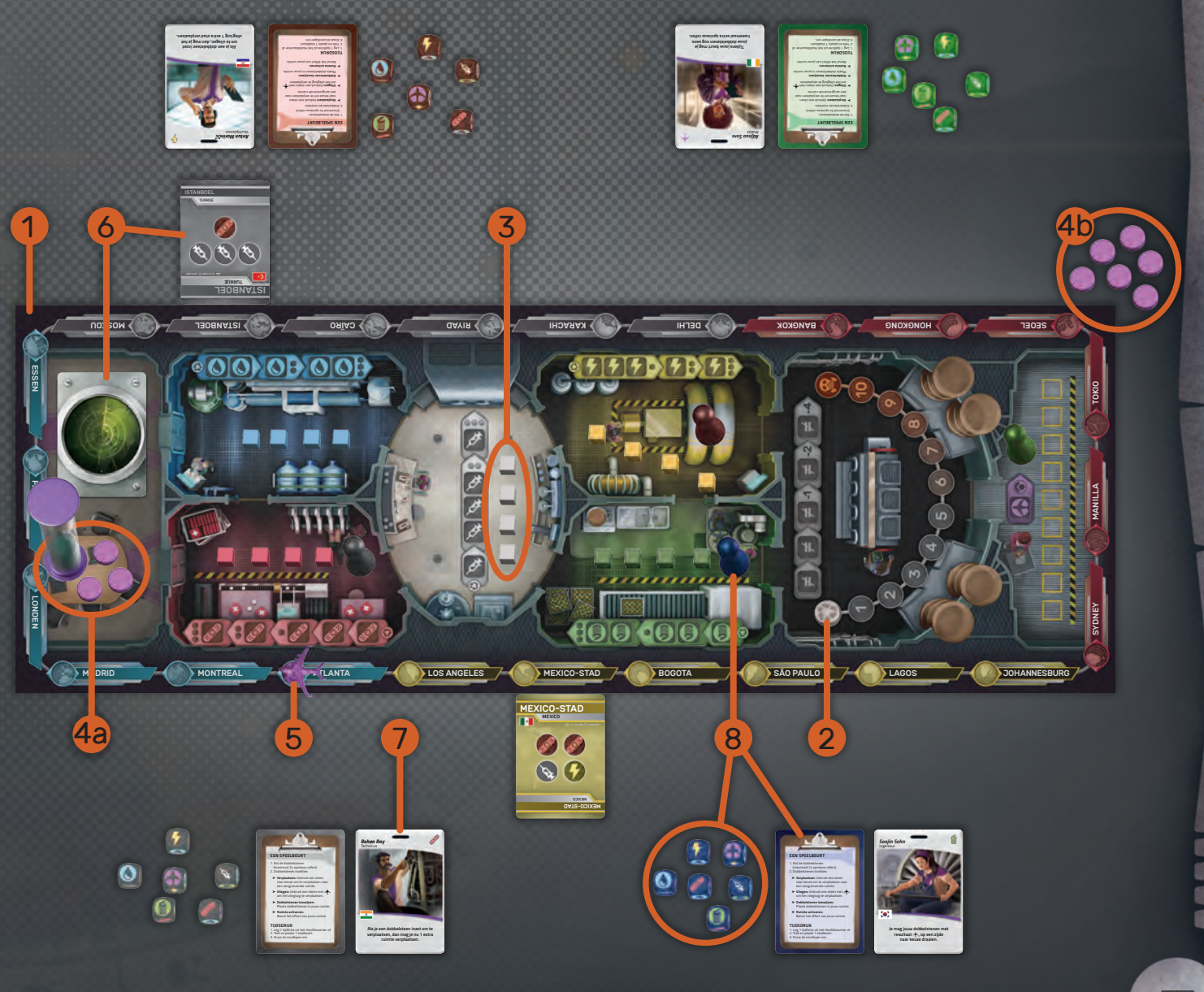

# TERMINOLOGIE

*Pandemic: Rapid Response* is een snel spel waarin je deel uitmaakt van een eliteteam van hulpverleners aan boord van een geavanceerd vliegtuig, die hulpmiddelen afleveren bij steden in nood.

#### Steden en Hulpmiddelen

Stadkaarten vertegenwoordigen de steden waar zich rampen voordoen. Elke stadkaart geeft aan welke hulpmiddelen aan deze stad moeten worden geleverd. Er zijn vijf soorten hulpmiddelen; hiervan worden voorraden geproduceerd en verpakt aan boord van het vliegtuig waarmee je onderweg bent:

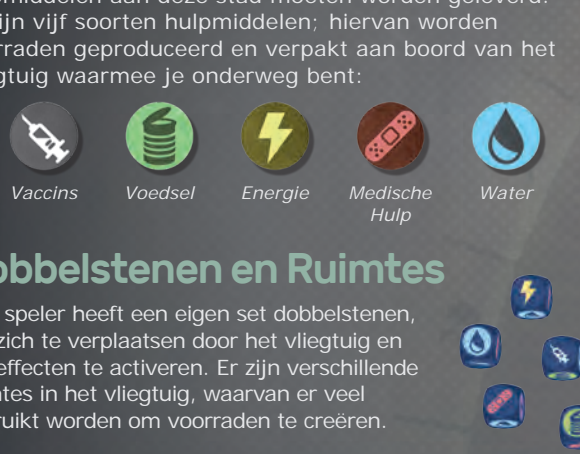

#### Dobbelstenen en Ruimtes

Elke speler heeft een eigen set dobbelstenen, om zich te verplaatsen door het vliegtuig en om effecten te activeren. Er zijn verschillende ruimtes in het vliegtuig, waarvan er veel gebruikt worden om voorraden te creëren.

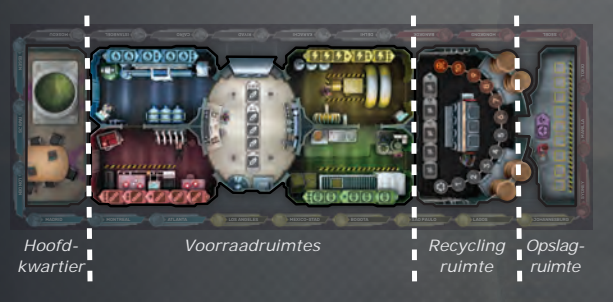

#### Spelen in Real-time

*Pandemic: Rapid Response* wordt gespeeld in real-time. Spelers spelen om de beurt, dit doen ze zo snel mogelijk omdat de zandloper altijd blijft lopen. Als het te lang duurt voordat je je doelen bereikt, zal de tijd aflopen en verlies je het spel.

# **SPEELBEURTEN**

Om het spel te beginnen draai je de zandloper om. Men speelt om de beurt volgens de wijzers van de klok.

**Begin je beurt door jouw dobbelstenen te pakken en te rollen.** Twee keer per beurt mag je dobbelstenen opnieuw rollen, terwijl je de stenen houdt die je wil bewaren. Je kunt ze **op elk moment tijdens je beurt** opnieuw rollen. Tijdens jouw beurt kun je de gerolde dobbelstenen gebruiken om: je te verplaatsen in het vliegtuig, het vliegtuig naar andere steden te laten vliegen, de dobbelstenen toe te wijzen aan ruimtes en de effecten van ruimtes te activeren. **Afhankelijk van de gerolde dobbelstenen kun je elk van deze keuzes zo vaak uitvoeren als je wil.**

**Let op:** soms moet je je dobbelsteen "inzetten" om deze te gebruiken. Plaats de dobbelsteen op je karakterkaart, je kunt deze pas in de volgende ronde weer gebruiken.

#### Verplaatsen

Om je te verplaatsen moet je één van je gerolde dobbelstenen naar keuze inzetten. Je kunt je pion door een open deur naar een aangrenzende ruimte verplaatsen. Het gerolde resultaat op de dobbelsteen is niet belangrijk.

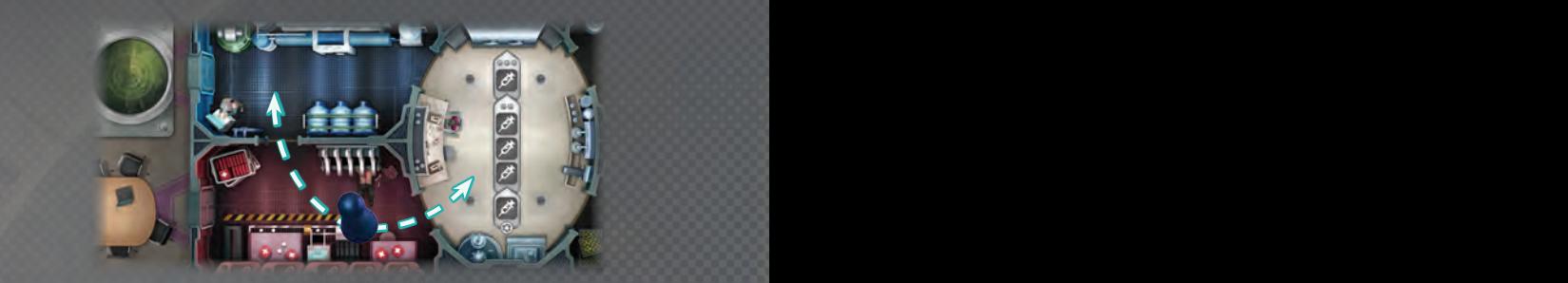

*Je kunt een dobbelsteen naar keuze gebruiken om door een open deur naar een aangrenzende ruimte te verplaatsen.*

#### Vliegen

Ð

Je dient het vliegtuig naar een stad te vliegen voordat je in die stad hulpmiddelen kunt leveren. Het vliegtuig volgt een route aan de rand van het bord. Om te vliegen zet je een dobbelsteen in waarmee een gerold is, en verplaats je het vliegtuig naar een aangrenzende stad. Dit kun je vanuit elke ruimte in het vliegtuig doen.

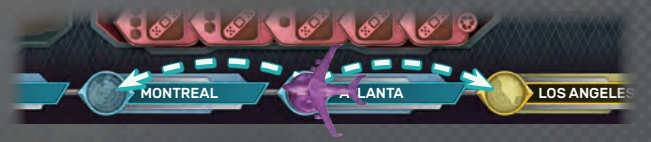

*Je kunt een dobbelsteen met een inzetten om naar één van de twee aangrenzende steden te vliegen.*

#### Dobbelstenen Toewijzen

Om het effect van een ruimte te kunnen benutten, moet je er eerst genoeg dobbelstenen plaatsen. Om dobbelstenen toe te wijzen aan een ruimte moet je één of meer van je stenen plaatsen **op een leeg veld in de huidige ruimte**. De volgende regels gelden:

➤ Het icoon op de dobbelsteen moet overeen komen met het icoon op het veld. In de meeste ruimtes kun je enkel één type resultaat plaatsen, maar **de recyclingruimte heeft elk type resultaat nodig**.

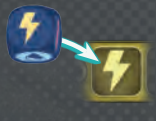

➤ Als twee of meer velden gegroepeerd zijn, **moet je dobbelstenen plaatsen op al deze velden tegelijkertijd,** anders kun je hier geen dobbelstenen plaatsen.

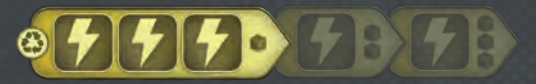

➤ Je moet de stenen inzetten in de richting zoals aangegeven door de velden in een ruimte.

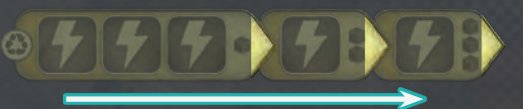

Meerdere spelers kunnen, verdeeld over meerdere rondes, dobbelstenen leggen in dezelfde ruimte. **Stenen die zijn gelegd staan nu "vast" en kunnen niet meer worden ingezet of opnieuw worden gerold totdat de ruimte geactiveerd is.**

#### Ruimte Activeren

Elke ruimte in het vliegtuig heeft een uniek effect, dat je kunt gebruiken als je hier voldoende stenen aan toewijst.

Tijdens je beurt kun je de **huidige ruimte** activeren om van zijn effect gebruik te maken. Het effect van een ruimte is zichtbaar aan de rechterkant van een groep dobbelsteenvelden. Elk veld tot dit symbool moet worden gevuld om het effect te kunnen benutten.

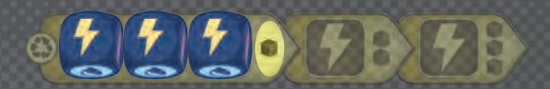

*Deze ruimte levert één krat met energie op. Om deze ruimte te activeren, moet je elk veld tot het eerste symbool vullen.*

Het effect van de meeste ruimtes wordt krachtiger naarmate er meer stenen worden toegewezen. Benut het meest krachtige effect dat in deze ruimte beschikbaar is dankzij de stenen.

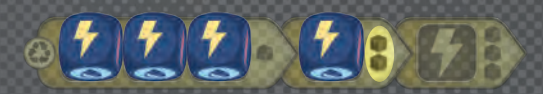

*Omdat de velden tot het tweede symbool zijn gevuld, produceer je 2 kratten in plaats van 1. Er zijn niet genoeg stenen voor een 3e krat.*

Na het benutten van het effect van een ruimte (inclusief het genereren van afval, zie verderop), dan neem je **alle dobbelstenen** uit die ruimte en plaats je ze op de karakterkaarten van de eigenaren van de dobbelstenen.

#### Voorraadruimtes

Er zijn vijf voorraadruimtes, elk om één van de hulpmiddelen te kunnen produceren.

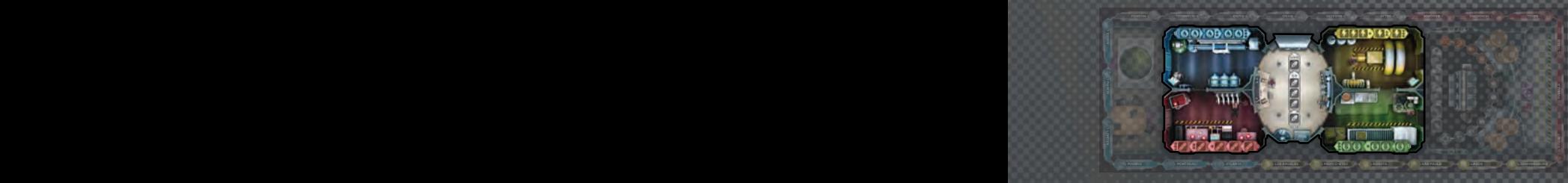

Als je een voorraadruimte activeert, dan neem je het aangegeven aantal kratten uit die ruimte en plaats je elke krat op een leeg opslagveld in de opslagruimte.

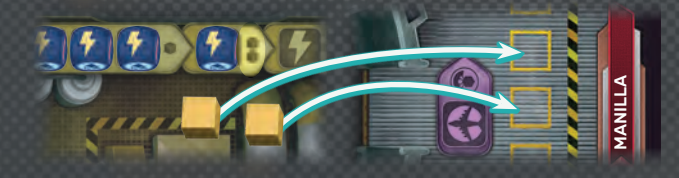

*Het activeren van de ruimte zorgt voor twee kratten energie, deze verplaats je van de voorraadruimte naar de opslagruimte.*

Als er niet genoeg ruimte over is in de opslagruimte, mag je minder kratten meenemen of andere kratten terugbrengen naar hun ruimtes, om plaats te maken. je minder kratten meenemen of andere kratten terug-<br>brengen naar hun ruimtes, om plaats te maken.<br>Als er niet genoeg kratten in de ruimte zijn, pak er dan zo veel mogelijk - je kunt nooit meer dan de vier kratten van elk type in het spel hebben.

Tijdens het produceren van hulpmiddelen ontstaat er ook afval, wat zich over tijd opstapelt. Na het plaatsen van de kratten in de opslagruimte, bepaal je het afvalniveau door **alle dobbelstenen van de geactiveerde ruimte te rollen**. Voor elke gerolde dobbelsteen die een cirkel rondom het icoon heeft (vliegtuig, water, voedsel), verplaats je het afvalfiche een stap verder op het afvalspoor, in de richting van het w symbool. Als je uitkomt op het  $\mathcal{B}_i$  symbool, dan **verlies je het spel**.

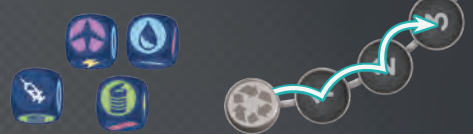

*Bij dit resultaat verplaats je het afvalfiche 3 velden.*

#### Recyclingruimte

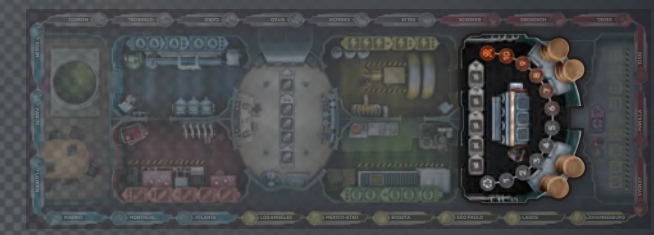

De recyclingruimte bevat machines die het afval, dat gegenereerd is door de voorraadruimtes, te verwerken.

Als je de recyclingruimte activeert, verplaats het afvalfiche dan het aangegeven aantal velden in de richting van het  $\bullet$  veld op het afvalspoor.

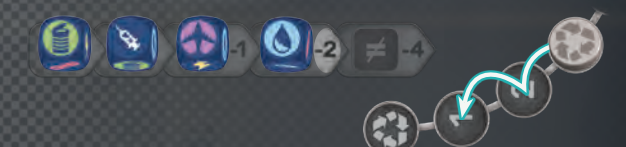

*Door het activeren van de recyclingruimte, verplaats je je afvalfiche 2 velden.*

#### **Opslagruimte**

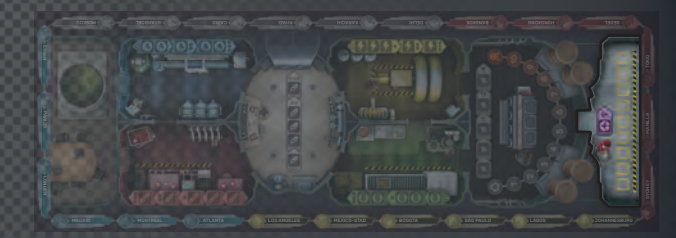

In de opslagruimte worden alle voltooide kratten bewaard. Vanuit deze opslagruimte worden de hulpmiddelen bij steden afgeleverd.

Als je de opslagruimte activeert, dan lever je hulpmiddelen af bij je huidige stad: neem kratten uit de opslagruimte die overeenkomen met **alle iconen op de stadkaart** van de locatie van het vliegtuig. Leg deze kratten vervolgens terug in hun eigen voorraadruimtes.

**Pak daarna een tijdfiche uit de voorraad en plaats deze in het Hoofdkwartier.** Dit levert je meer tijd op. Leg de stadkaart terug in de doos.

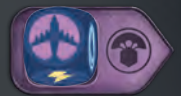

*1 dobbelsteen is nodig om de opslagruimte te activeren.*

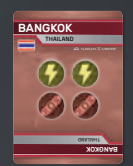

*Om hier te leveren, heb je 2 kratten energie en 2 kratten medische hulp nodig in de opslagruimte.*

#### Einde van een speelbeurt

Als je niets meer kan (of wil) doen, dan eindigt jouw speelbeurt en de beurt gaat naar de speler links van jou.

## KARAKTERS

Iedere speler heeft een karakter tijdens het spel. Rechtsboven op de karakterkaart staat aangegeven waar dit karakter op het bord begint (dit wordt gebruikt tijdens de voorbereiding). Je karakter heeft speciale eigenschappen die je tijdens het spel kunt gebruiken.

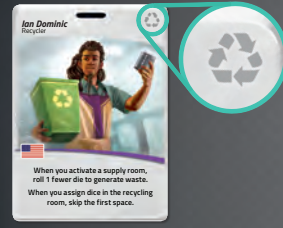

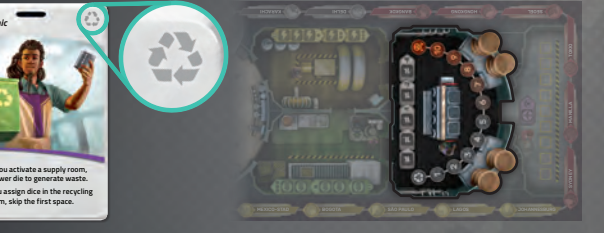

*Recycler Ian Dominic begint in de recyclingruimte.*

## TIJDSDRUK

De zandloper blijft doorlopen terwijl spelers aan de beurt zijn. Als de zandloper volledig doorgelopen is - de tijd is dan om - pauzeer dan de huidige beurt. Leg een tijdfiche af door deze te verplaatsen vanuit het Hoofdkwartier naar de doos. Neem de bovenste stadkaart en leg deze open bij de bijhorende stad op de vliegroute.

Draai vervolgens de zandloper weer om en ga verder met het spel, pak het spel op waar je gebleven was. Het is niet toegestaan voor spelers om tijdens de pauze te spelen of om strategieën te bespreken.

Als er in het Hoofdkwartier geen tijdfiches meer over zijn als de tijd om is (ongeacht hoeveel fiches er over zijn in de voorraad), **verliezen de spelers onmiddellijk het spel.**

**Let op:** Als tijdfiches worden afgelegd in de doos, doen deze niet meer mee met het spel; ze kunnen op geen enkele manier terug in het spel worden gebracht.

## **EINDE VAN HET SPE**

Als één van deze twee scenario's zich voordoet, dan **verliezen de spelers onmiddellijk het spel:**

- ➤ Als de zandloper volledig doorgelopen is, en er zijn geen tijdfiches meer in het Hoofdkwartier om af MADRID MONTREAL ATLANTA LOS ANGELES te leggen.
	- ► Als het afvalfiche het & symbool bereikt op het afvalspoor.

Zodra de spelers hulpmiddelen hebben geleverd aan alle noodlijdende steden, zodanig dat er geen resterende stadkaarten meer langs de vliegroute liggen en ook de stapel stadkaarten op is, dan winnen de spelers het spel!

#### $\alpha$ **VOORBEELDBEURT**

Delhi heeft 3 kratten energie en 1 krat voedsel nodig. Je teamgenoot heeft de energievoorraadruimte al voorzien van 3 dobbelstenen. Het is nu jouw beurt.

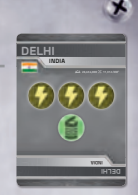

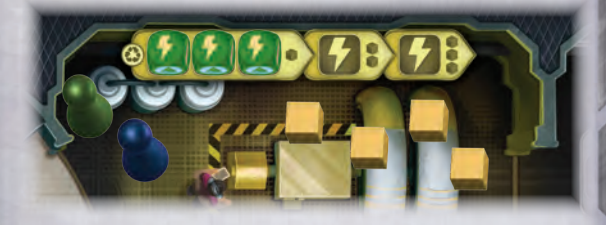

Geen van jouw dobbelstenen zijn al toegewezen aan het bord, je rolt daarom al jouw stenen:

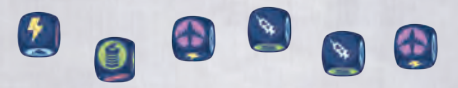

Je rolt slechts één energiesymbool (), maar je hebt er twee nodig om de 3 benodigde kratten voor Delhi te produceren. Je bewaart deze dobbelsteen en rolt de overige stenen opnieuw:

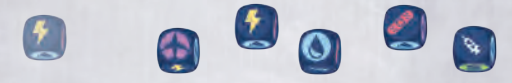

Je rolt een tweede energiesymbool, plaatst beide stenen in de energievoorraadruimte en vervolgens activeer je deze ruimte. Je neemt 3 kratten uit deze ruimte en plaatst deze in de opslagruimte.

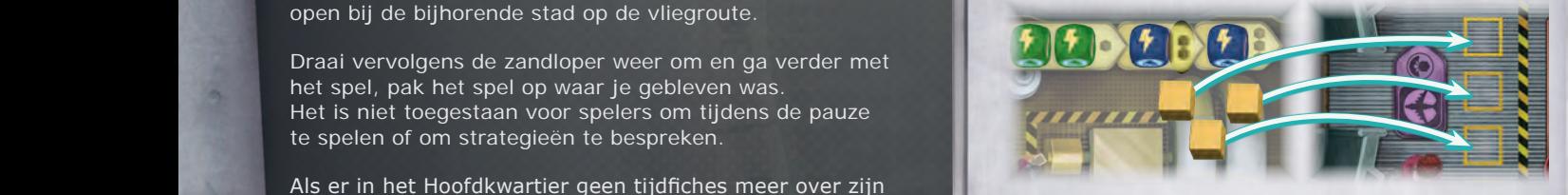

Je genereert nu afval door met alle dobbelstenen uit de energievoorraadruimte te rollen:

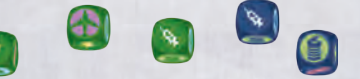

Twee dobbelstenen hebben een cirkel om het symbool. Verplaats het afvalfiche twee velden.

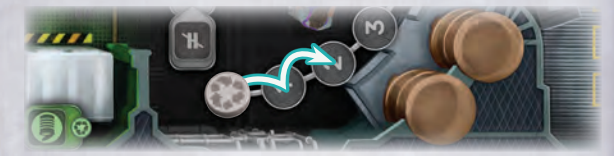

Je plaatst de dobbelstenen die voor afval hebben der om af anderesse op de karakterkaarten van hun eigenaren. Je hebt nog 1 worp over en rolt de 4 resterende stenen opnieuw:

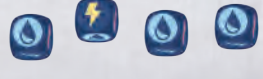

Je zet twee dobbelstenen in, waarmee je je verplaatst naar de opslagruimte om je voor te bereiden op een levering in je volgende beurt. Je beurt is nu voorbij.

## MOEILIJKHEIDSGRAAD

Als je een ervaren speler bent, kun je de moeilijkheidsgraad van het spel verhogen voor meer uitdaging.

Kies bij stap 6 van de spelopzet een moeilijkheidsgraad. Gebruik het juiste aantal kaarten volgens onderstaande tabel voor het plaatsen van stadkaarten op de vliegroute en het vormen van de stapel stadkaarten:

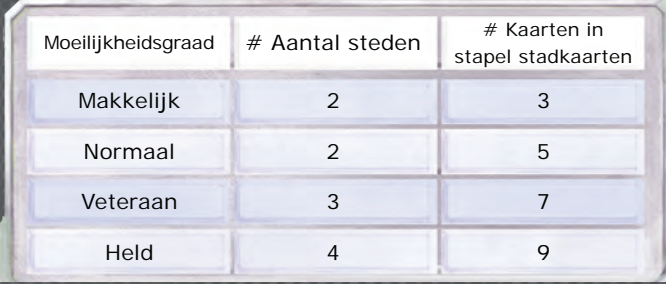

Een hogere moeilijkheidsgraad maakt het spel aanzienlijk lastiger, begin daarom niet aan de moeilijkheidsgraad Veteraan of Held totdat je er echt klaar voor bent.

# CRISISKAARTEN

Crisiskaarten zorgen voor nieuwe obstakels om te overwinnen en bieden meer variatie in het spel. Deze kaarten maken het spel uitdagender, dus het is aan te raden om met een lage moeilijkheidsgraad te spelen wanneer je voor het eerst de crisiskaarten gebruikt.

Schud tijdens de spelvoorbereiding de crisiskaarten en leg ze gesloten naast het Hoofdkwartier om een crisisstapel te vormen.

Als de tijd om is, neem dan - na het trekken en plaatsen van een nieuwe stadkaart - een crisiskaart van de stapel en voer het effect daarvan uit. Als de stapel stadkaarten op is, pak dan alsnog een crisiskaart. Er zijn 3 soorten crisiskaarten, elk met een icoon rechtsonder op de kaart:

#### Eenmalige crisis

Deze crisiskaarten hebben een eenmalig effect, voer dit uit en leg daarna de kaart af in de doos.

#### Tijdelijke crisis

De tijdelijke crisiskaarten hebben een aanhoudend effect, dat actief blijft zolang de kaart in het spel is. Plaats een tijdelijke crisiskaart open op de stapel stadkaarten; de volgende keer dat de zandloper volledig doorgelopen is, leg dan deze kaart af in de doos.

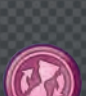

#### Spoedleveringen

Crisiskaarten met spoedlevering bedekken de stadkaarten, waardoor eerst de crisiskaart geleverd moet worden **voordat** je de stadkaart daaronder kunt beleveren.

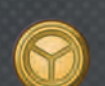

Wanneer je levert aan je huidige stad, kun je een krat leveren met daarop een icoon dat overeenkomt met het icoon op de crisiskaart, om die crisiskaart af te leggen in de doos.

Het is mogelijk dat meerdere crisiskaarten met spoedlevering op dezelfde stad komen te liggen. Elke keer dat de opslagruimte geactiveerd wordt, kun je alleen leveren aan de bovenste kaart in je huidige stad.

## **CREDITS**

**Spelontwerp:** Kane Klenko

**Spelontwikkeling:** Alexandar Ortloff

**Producent:** Alexandar Ortloff

**Aanpassingen:** Andrea Dell'Agnese & Julia Faeta

**Grafische vormgeving:** Jasmine Radue & Dan Gerlach

**Aanvullende grafische vormgeving:** Bree Lindsoe & Samuel R. Shimota

**Artwork bord:** Jasmine Radue & Atha Kanaani

**Artwork karakters:** Atha Kanaani

**Artwork crisiskaarten:** Bree Lindsoe

**Artwork vliegtuig:** Samuel R. Shimota en Atha Kanaani

**Art Directors:** Samuel R. Shimota en Bree Lindsoe

**Manager Art Director:** Samuel R. Shimota

**Manager Spelontwerp:** Justin Kemppainen

**Uitgever:** Steven Kimball

**Vertaling:** Thom Koopman & Stefan Meeuwsen

**Speltesters:** Stacci Barganz, Todd Barganz, Jay Barrett, Mark Bazata, Eric Bernstrom, Jenny Bottoni, Sam Bottoni, David Classey, Garrett Coombs, Natalie Coombs, Pete Cymbalak, Caterina D'Agnostini, Andrea Dell'Agnese, Emily Dennison, Kirk Dennison, Justin DeWitt, Andrea Ebley, Kyle Ebley, Julia Faeta, Canyon Forkash, Haley Gandara, Erin Green, Aaron Gresham, Kevin Hicks, Anita Hilberdink, Sean Howard, Nate Jones, Caleb Klenko, Carter Klenko, Chelssey Klenko, Kallen Klenko, Kyle Klenko, Sandy Klenko-Blackmon, Morgan Kostelnik, Rob Kostelnik, Ryan Knepp, Taryn Knepp, Alanna Lewis, Kortnee Lewis, Scott Lewis, Kevin Lund, Emile de Maat, Keith Matejka, Michael McClennen, Brett Myers, Willow Palecek, Deanna Ratz, James Ryan, Vera van Schaijk, Scott Schultz, Clayton Stoffel, Léon Tichelaar, Marjan Tichelaar-Haug, Maddie Vanderhoef, Will Vanderhoef, Tim Virnig, Matt Worden.

**De ontwerper wil graag bedanken:** mijn fantastische vrouw Carrie. Het was een lange weg. Bedankt voor het spelen van 743 verschillende versies van dit spel, en het verbeteren daarvan.

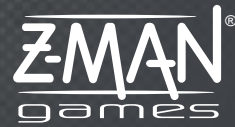

1995 West County Road B2 Roseville MN 55113 USA (651) 639-1905 info@ZManGames.com

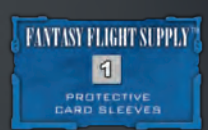

7

© 2019 Z-Man Games. Pandemic and Z-Man Games are ® of Z-Man Games. Rapid Response and the Z-Man logo are TMs of Z-Man Games. Fantasy Flight Supply is a TM of Fantasy Flight Games. Actual components may vary from those shown. Made in China. NOT INTENDED FOR USE BY PERSONS AGE 7 OR YOUNGER.

# NADERE UITLEG

Deze sectie bevat een overzicht van spelregels die vaak vergeten worden en verduidelijking van enkele speciale karakters en crisiskaarten.

#### Spelregels die vaak vergeten worden

- ➤ Aan het begin van je beurt **moet** je je dobbelstenen rollen. Daarna bepaal je zelf of je opnieuw wilt rollen of dat je dobbelstenen wil inzetten.
- ➤ Twee keer per beurt mag je dobbelstenen opnieuw rollen, terwijl je de stenen houdt die je wil bewaren. Je kunt ze op elk moment tijdens je beurt opnieuw rollen.
- ➤ Dobbelstenen die zijn toegewezen aan een ruimte liggen "vast" en kunnen niet meer worden ingezet of opnieuw worden gerold totdat de ruimte geactiveerd is.
- ➤ Je moet in een ruimte zijn om dobbelstenen toe te wijzen of de ruimte te activeren.
- ➤ Bij het genereren van afval dien je alle dobbelstenen uit de betreffende ruimte te rollen, zelfs als niet alle hulpmiddelen geproduceerd kunnen worden (niet genoeg opslagruimte of niet voldoende kratten in de ruimte).
- ➤ Je mag niet gedeeltelijk leveren aan een stad; je dient in 1 levering te voldoen aan het volledige aantal kratten.
- ➤ Spelonderdelen die in de doos worden afgelegd, zijn direct uit het spel en kunnen niet worden teruggehaald.

#### Karakters

#### Adjoua Soro—Analist

➤ Je mag zoals gebruikelijk je dobbelresultaat bewaren voor de extra worpen.

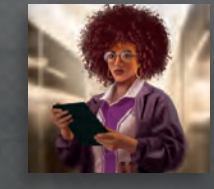

#### Martina Rivera—Directrice

- ➤ Als aan het begin van je beurt jouw Hoofdkwartier-dobbelsteen nog steeds in het Hoofdkwartier ligt, dan **mag** je deze pakken en meerollen met de andere dobbelstenen.
- ➤ Spelers kunnen de Hoofdkwartierdobbelsteen toewijzen aan een groep, samen met hun eigen dobbelstenen.
- ➤ Als een andere speler de Hoofdkwartier-dobbelsteen inzet om te verplaatsen of te vliegen, dan wordt deze dobbelsteen op jouw karakterkaart gelegd.

#### Soojin Sohn—Ingenieur

- ➤ Je mag jouw eigenschap een willekeurig aantal keren per beurt gebruiken.
- ➤ Jouw eigenschap is niet van toepassing tijdens het genereren van afval.

#### Ian Dominic—Recycler

➤ Hiermee sla je enkel het eerste veld over en begin je met het toewijzen van dobbelstenen op het tweede veld van de recyclingruimte. Na het overslaan van het eerste veld, worden alle toekomstige stenen hier geplaatst alsof het eerste veld gevuld is, totdat de ruimte geactiveerd wordt. Het overgeslagen veld hoeft niet gevuld te zijn om de ruimte te activeren.

#### Raquel Cardoso— Voorraadspecialist

➤ De door jou toegewezen dobbelstenen dienen wel rekening te houden met de correcte volgorde en kunnen geen velden overslaan

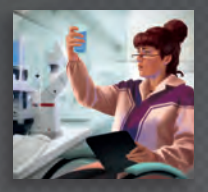

➤ Als je dobbelstenen toewijst zonder alle velden van een groep hiermee te vullen, dan mogen andere spelers tijdens hun beurt hun dobbelstenen naast jouw stenen leggen in de resterende velden van de groep. Ze dienen wel de resterende velden van een groep tegelijkertijd aan te vullen.

#### Crisiskaarten

#### Spoedleveringen

- ➤ Zijn er meerdere kaarten die in aanmerking komen als dichtstbijzijnde stadkaart, dan kies jij op welke stadkaart de crisiskaart gelegd wordt.
- ➤ Elke keer dat de opslagruimte geactiveerd wordt, kun je alleen leveren aan de bovenste kaart in je huidige stad.

#### Extreme Windkracht

▶ De Vluchtplanner kan inzetten om het vliegtuig twee velden te verplaatsen.

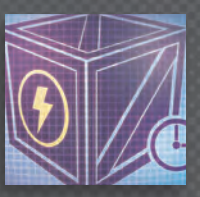

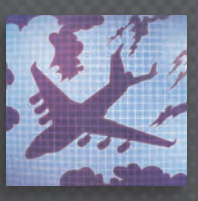

 **om te kunnen vliegen.**

**kunnen niet gebruikt worden. Als deze kaart wordt afgelegd, plaats** 

*TURBULENTIE*

**van elke speler.**

#### **Afleiding**

➤ Als al jouw dobbelstenen al toegewezen zijn, dan heeft deze kaart geen effect op jou.

#### **Turbulentie**

➤ De Technicus kan 2 dobbelstenen inzetten om naar 2 ruimtes te verplaatsen. **deze stenen dan op de karakterkaart** 

#### Materiaalpech

➤ Als de Directrice een Hoofdkwartierdobbelsteen geplaatst heeft, dan wordt deze steen ook op haar karakterkaart geplaatst.

#### Voorraadverspilling

➤ Zijn er geen kratten in de opslagruimte, dan heeft deze kaart geen effect.

#### **Evacuatie**

➤ Zijn er meerdere kaarten die in aanmerking komen als dichtstbijzijnde stadkaart, dan kies jij de richting waarin het vliegtuig verplaatst wordt.

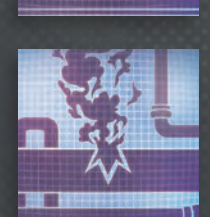

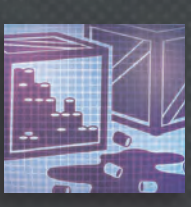

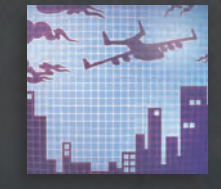

# 8